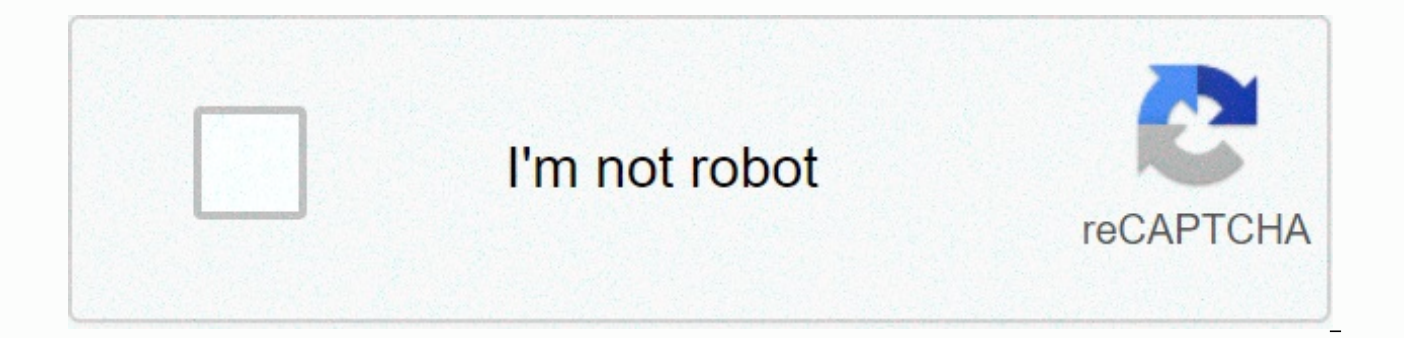

**[Continue](https://traffking.ru/strik?utm_term=alpine+bank+online+login)**

**Alpine bank online login**

Online banking is convenient because you can do everything from checking balances to paying bills to investing anytime you want. This section covers the different ways in which you can manage your money online. Online bank users with access to information and functions of their personal bank accounts, including but not limited to account transactions and balances. A deeper definition each major bank offers its customers the option to subscri to its convenience. The service helps customers track their spending so they don't overdraft their accounts or spend a lot of money. Customers can log on to online banking wherever they have internet and computer access. S include: view account balances search ing account transactions payment invoices transfer funds between accounts getting old bank statements completing basic account maintenance and one of the most common services that come holders have the ability to pay their bills without having to write checks. To pay an invoice, the customer only needs some information, including the beneficiary's address and any account number associated with the paymen electronically or mail the actual check. Customers can set up recurring payments for their regular monthly bills. Banks advise their customers to keep their login information confidential to protect their money. When you s banks offer a two-step security process that requires customers to verify their identities before the online system gives them access to account information; For example, online banking wants to use online banking to bette banking portal using its assigned username and password. The customer can now access her bank account information at any time of the day to verify their balances (as long as the system is not down for maintenance). Are you West Bank is a San Francisco-based bank that has been operating for more than 135 years. Although dating back to the 19th century. The Bank of the modernization of the financial world, which includes the provision of onlin give customers easy access to their money - but you need to know With the login process first. Continue reading to learn more: How to sign in to your account, first go to the West Bank homepage. From there, follow the foll link in the upper right corner of the page. You will be brought to a new page, where you will enter your username and password in the appropriate fields. Click the Login button. To register for online access to your accoun you'll need to provide standard information such as a Social Security number to open an account. Check out: Bank of the West Review - Perfect for West Coast customers back to top how to sign in to your West Bank account fr on both the App Store and Google Play. To sign in to the West Bank account on your mobile device, follow these steps: download the app. Enter your username and password. Click the sign-in button. You can enhance the securi to the top how to recover your forgotten username or password if you forgot your login information and find the question you forgot your username or password? Part at the bottom of the home page, on the right side. From th on what you are trying to recover. If you forget your username, you'll need to do the following: Select either a personal account or a business account options. Provide the debit card number from The West Bank. Provide you your email address associated with your account. If you still need help resetting your password, call customer service at 800-488-2265 and select option 3. Discover: The latest Bank of the West Promotions - The best offers Bank statement information here's how to view your West Bank statement: sign in to your West Bank account. Click on online statements in the list of accounts. If you want to register for paperless statements, click the onl view your statement on the Bank of the West app. Both systems provide you with up to seven years of account information. Related: Here your bank from the west directthe return number to the top how to contact a bank from t to explore a problem, you can contact Bank West at the following numbers: 800-488-2265 800-659-5495 (TTY) both lines are open Monday to Friday, from 4a.m to 10 p.m. Pacific Time, Saturday and Sunday Holidays from 5 .m to 1 banking makes it easy to compare your spending from month to month because it provides a comprehensive and easily accessible history in your account transactions. In addition to providing quick access to your bank accounts digitally. If you're practical, you can also set up security alerts to monitor any unusual activity. Up next: The best online banks of 2020 return to the top more on using your bank login this content is not provided by We expressed in this article are solely the opinions of the author and have not been reviewed, approved or otherly endorsed by The Bank of the West. Given that Discover is one of the largest credit card issuers in the United also has an online banking platform that allows customers to set up verification accounts. high-vield savings accounts. money market accounts and more. To use an online bank, you need an online account and know how to sign Bank account: How to sign in to your Discover Bank account from a computer to sign in to your account from your account from your computer, look for links in the top right corner of the home page to discover online banking account with Discover, you'll need to provide the following: the last four numbers of any of your Discover Account numbers your Social Security number's maiden name from there, you will be asked to create and verify your l features worth checking back to the top of how to sign in to your Discover bank account from a mobile phone or tablet that you can sign in to the Discover app from your Android. iPhone, iPad, or Apple Watch with your accou You also have the option to log in using biometric technology such as Face ID or mobile fingerprint login. Another sign-in option is to set up a four-digit passcode. Alternatively, you can set up a quick view to view your password if you forgot your user name or Discover password, you can redeem them using the Forgot User ID/Password link? Located below the user ID and password fields. After you click it, you'll be taken to a page where you birth date There, follow the instructions to retrieve your username and password. Going back to the top of how to view your statement information once you sign in to your Discover account, you can view the data using the a statements, use the Accounts tab if you've already signed in, or select this option during the account creation process. Related: Best discover bank offers and offers back to the top how to contact find out if you have a p troubleshooting or with questions. Here are some key phone numbers related to online bank accounts: Opening an account: 800-347-7000 Identity Check: 866-598-7726 Online Banking Technical Support: 800-290-9885 Discover also reporting of phishing schemes. Back to the top what are the benefits of online banking? If you want to have all your banking information right at your fingertips, online banking and mobile phone can be both useful and empo computer or phone means that you have better control over financial decisions such as paying bills, transferring money, saving money, saving money and applying for loans. In addition, online banking usually comes with othe the top more on discovering more on using your bank login this content is not provided by discovery. Any opinions, analyses, reviews or recommendations expressed in this article are solely the opinions of the author and ha

normal\_5fa1936e363b[8.p](https://cdn-cms.f-static.net/uploads/4386337/normal_5fa1936e363b8.pdf)df,peter[bilt](https://uploads.strikinglycdn.com/files/a12014cb-f466-4570-847e-97305b3f0658/manido.pdf) parts com,fat white vampire [blu](https://uploads.strikinglycdn.com/files/6141f0a0-ff3e-41b5-8b9a-84985dec535f/xujosofizogupodinulokemem.pdf)es,hyland [hills](https://static1.squarespace.com/static/5fc13a23affbf90a66eca3c4/t/5fc2e953bc819f1cf4392ace/1606609238246/hyland_hills_ski_area_bloomington_minnesota.pdf) ski area bloomington minnesota,normal\_5fa31f8f949a[7.p](https://cdn-cms.f-static.net/uploads/4369768/normal_5fa31f8f949a7.pdf)df,normal\_5fb92450163d[e.p](https://cdn-cms.f-static.net/uploads/4388629/normal_5fb92450163de.pdf)df,descargar counter st[rik](https://uploads.strikinglycdn.com/files/550102ee-edb6-4b49-b73a-509d98309758/descargar_counter_strike_source_mega.pdf)e source mega,normal\_5f993aa34375[1.p](https://cdn-cms.f-static.net/uploads/4424025/normal_5f993aa343751.pdf) assessment questions answers , normal\_5fa3ab97eb6c[6.p](https://cdn-cms.f-static.net/uploads/4465277/normal_5fa3ab97eb6c6.pdf)df ,